# **Cisco IP Conference Phone 7832 Multiplatform Phones Release Notes for Firmware Release 12.0(4)SR1**

**First Published:** 2024-02-27

# **Release Notes**

Use these release notes with the Cisco IP Conference Phone 7832 Multiplatform Phones running SIP Firmware Release 12.0(4)SR1.

The following table describes the individual phone requirements.

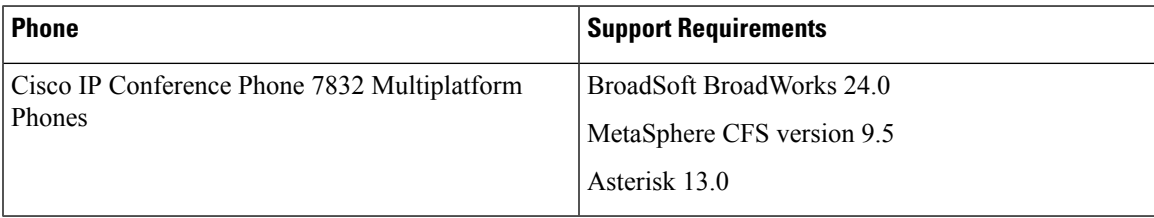

# **Cisco IP Conference Phone 7832 Documentation**

Refer to publications that are specific to your language and call control system. Navigate from the following documentation URL:

[https://www.cisco.com/c/en/us/support/collaboration-endpoints/ip-phone-7800-series-multiplatform-firmware/](https://www.cisco.com/c/en/us/support/collaboration-endpoints/ip-phone-7800-series-multiplatform-firmware/tsd-products-support-series-home.html) [tsd-products-support-series-home.html](https://www.cisco.com/c/en/us/support/collaboration-endpoints/ip-phone-7800-series-multiplatform-firmware/tsd-products-support-series-home.html)

### **New and Changed Features**

#### **SRTP Enhancement**

Options to enable and disable ROC reset after a re-keying without SSRC/IP/Port changes.

### **Upgrade the Firmware**

The Cisco IP Conference Phone 7832 Multiplatform Phones support a single image upgrade using TFTP, HTTP, or HTTPS protocols with a URL.

After the firmware upgrade completes, the phone reboots automatically.

#### **Procedure**

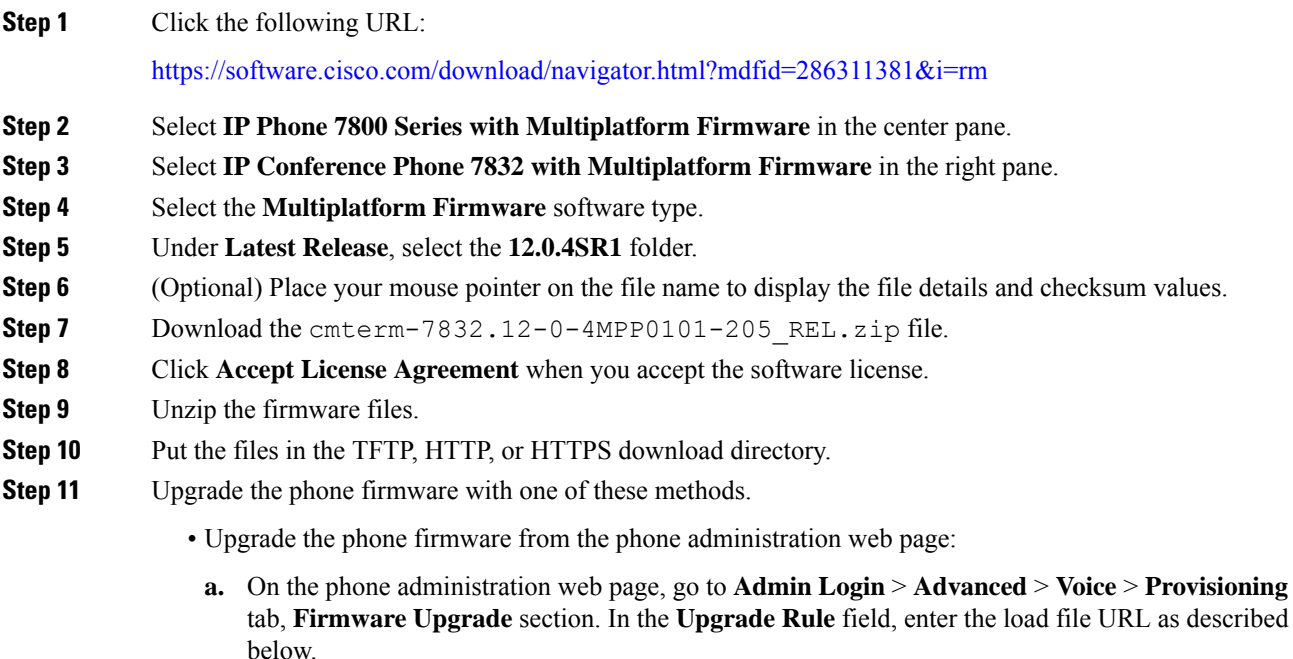

Load file URL format:

```
<upgrade protocol>://<server ip address>[:<port>]>/<path>/<file
name>.loads
```
Examples:

```
http://10.73.10.223/firmware/sip7832.12-0-4MPP0101-205.loads
https://server.domain.com/firmware/sip7832.12-0-4MPP0101-205.loads
```
#### **b.** Click **Submit All Changes**.

• Upgrade the phone firmware directly from your web browser:

In the address bar of your web browser, enter the phone upgrade URL as described below.

#### Phone upgrade URL format:

```
<phone protocol>://<phone ip address[:port]>/admin/upgrade?<load file
URL>
```
#### Load file URL format:

```
<upgrade protocol>://<server ip address>[:<port>]>/<path>/<file
name>.loads
```
#### Example:

https://10.74.10.225/admin/upgrade?http://10.73.10.223/firmware/sip7832.12-0-4MPP0101-205.loads https://10.74.10.225/admin/upgrade?https://server.domain.com/firmware/sip7832.12-0-4MPP0101-205.loads

Specify the <file name>.loads file in the URL. The <file name>.zip file contains other files. **Note**

# **Limitations and Restrictions**

#### **Phone Behavior During Times of Network Congestion**

- Administrative tasks, such as an internal port scan or security scan.
- Attacks that occur on your network, such as a Denial of Service attack.

# <span id="page-2-0"></span>**Caveats**

#### **View Caveats**

You can search for caveats (bugs) with the Cisco Bug Search tool.

Known caveats are graded according to severity level, and are either open or resolved.

#### **Before you begin**

You have your Cisco.com user ID and password.

#### **Procedure**

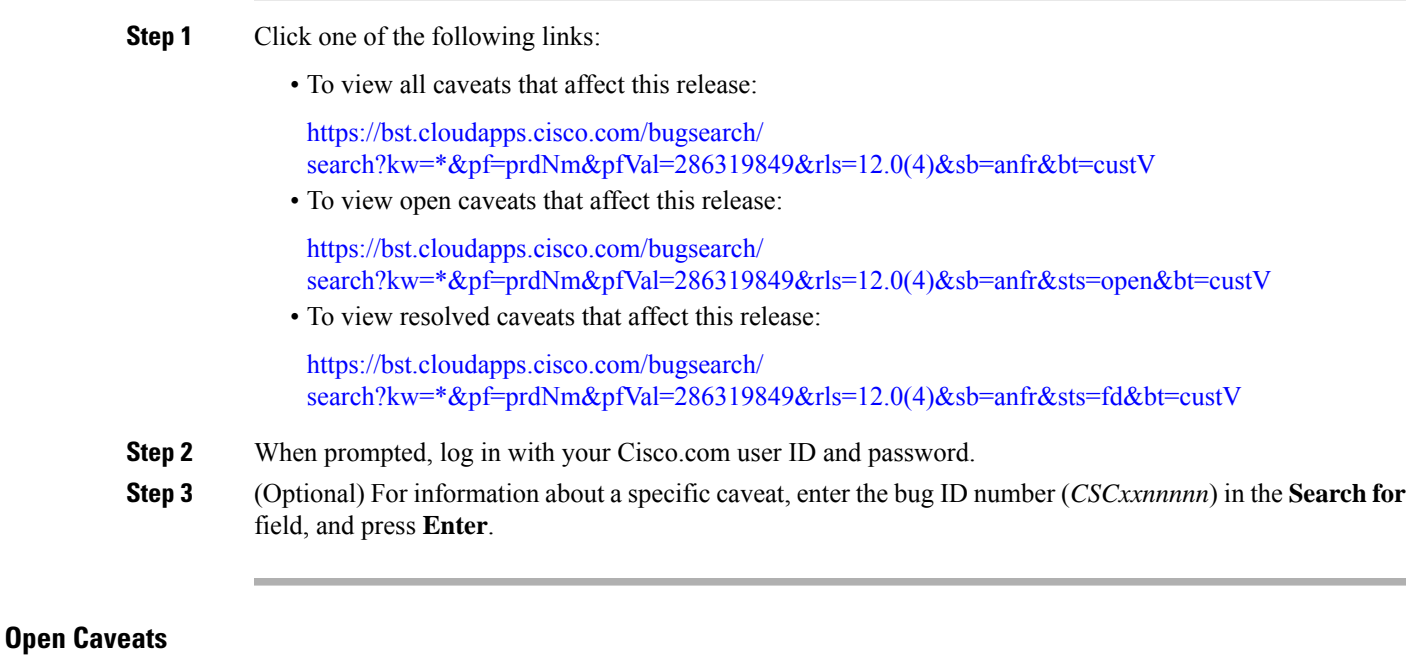

The following list contains the severity 1, 2, and 3 defects that are open for the Cisco IP Conference Phone 7832 Multiplatform Phones that use Firmware Release 12.0(4)SR1.

For more information about an individual defect, you can access the online history for the defect by accessing the Bug Search tool and entering the Identifier (*CSCxxnnnnn*). You must be a registered Cisco.com user to access this defect information.

Because the defect status continually changes, the list reflects a snapshot of the defects that were resolved at the time this report was compiled.For an updated view of the resolved defects or to view specific bugs, access the Bug Search Toolkit as described in the View [Caveats,](#page-2-0) on page 3.

- CSCwf10956 Macro \$SERVIP is not expanded in Log Request Msg in syslog.
- CSCwf70230 78xx isstripping leading "+" when dialling from the monitored line button without extension.
- CSCwi60009 MPP should retry call park resume in race condition scenario with incoming call.

#### **Resolved Caveats**

Fix some critical security issue.

# **Cisco IP Phone Firmware Support Policy**

For information on the support policy for phones, see <https://cisco.com/go/phonefirmwaresupport>.

© Cisco Systems, Inc. All rights reserved.